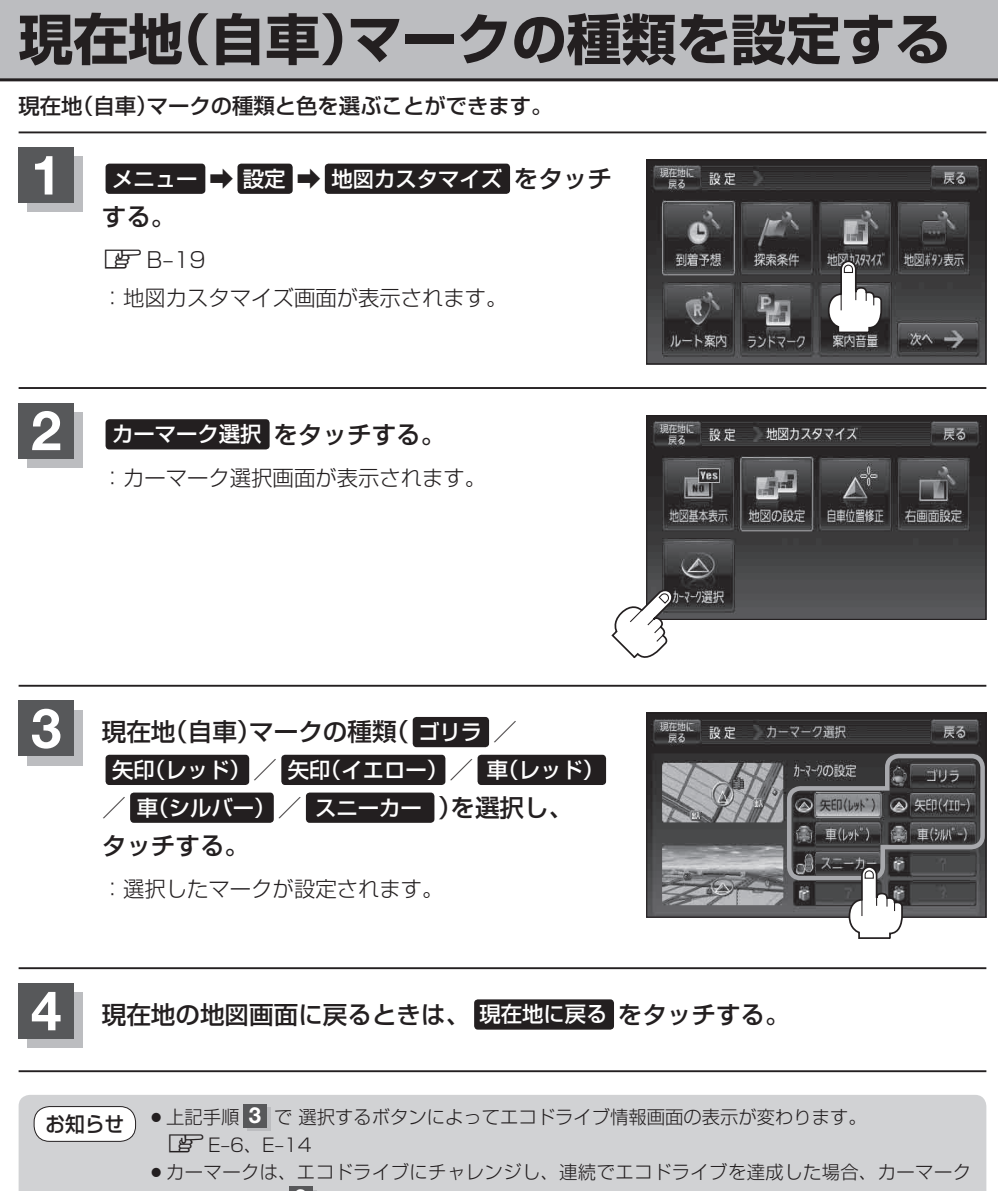

設定画面(手順 **3** )のプレゼントマークが新しいカーマークと入れ替わり、カーマークに設定する ことができます。

詳しくは、「AP」「エコドライブにチャレンジ!! | E-15をご覧ください。